### <<Photoshop CS3

<<Photoshop CS3

- 13 ISBN 9787500678137
- 10 ISBN 7500678134

出版时间:2008-11

页数:526

PDF

更多资源请访问:http://www.tushu007.com

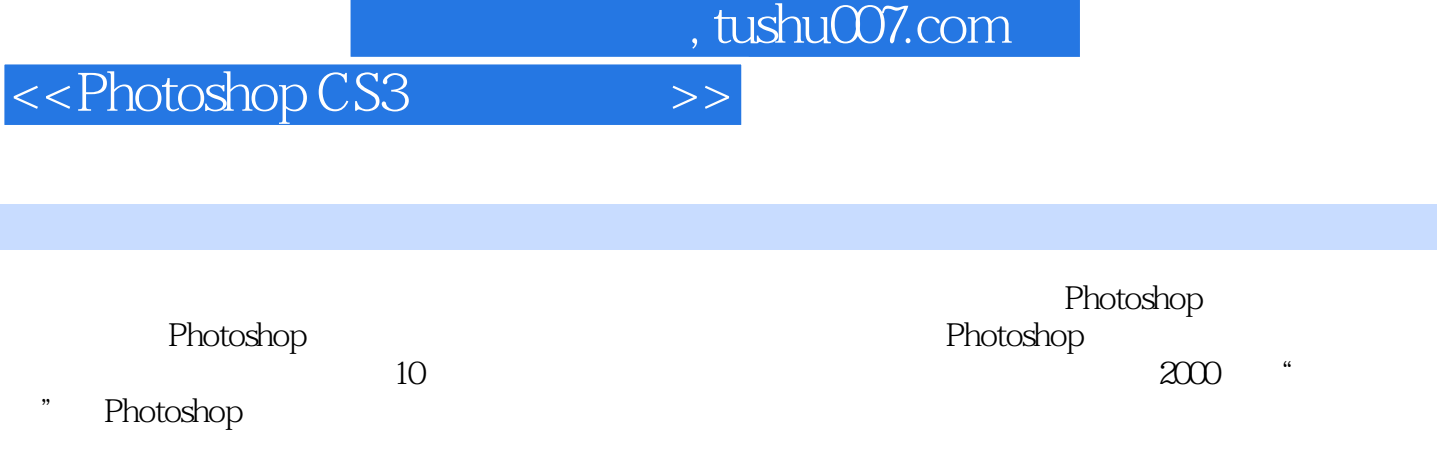

### <<Photoshop CS3

#### Photoshop

Photoshop CS3 Photoshop CS3 Photoshop CS3 Photoshop CS3

 $70$ 

Photoshop Photoshop

Photoshop

Photoshop

# <<Photoshop CS3

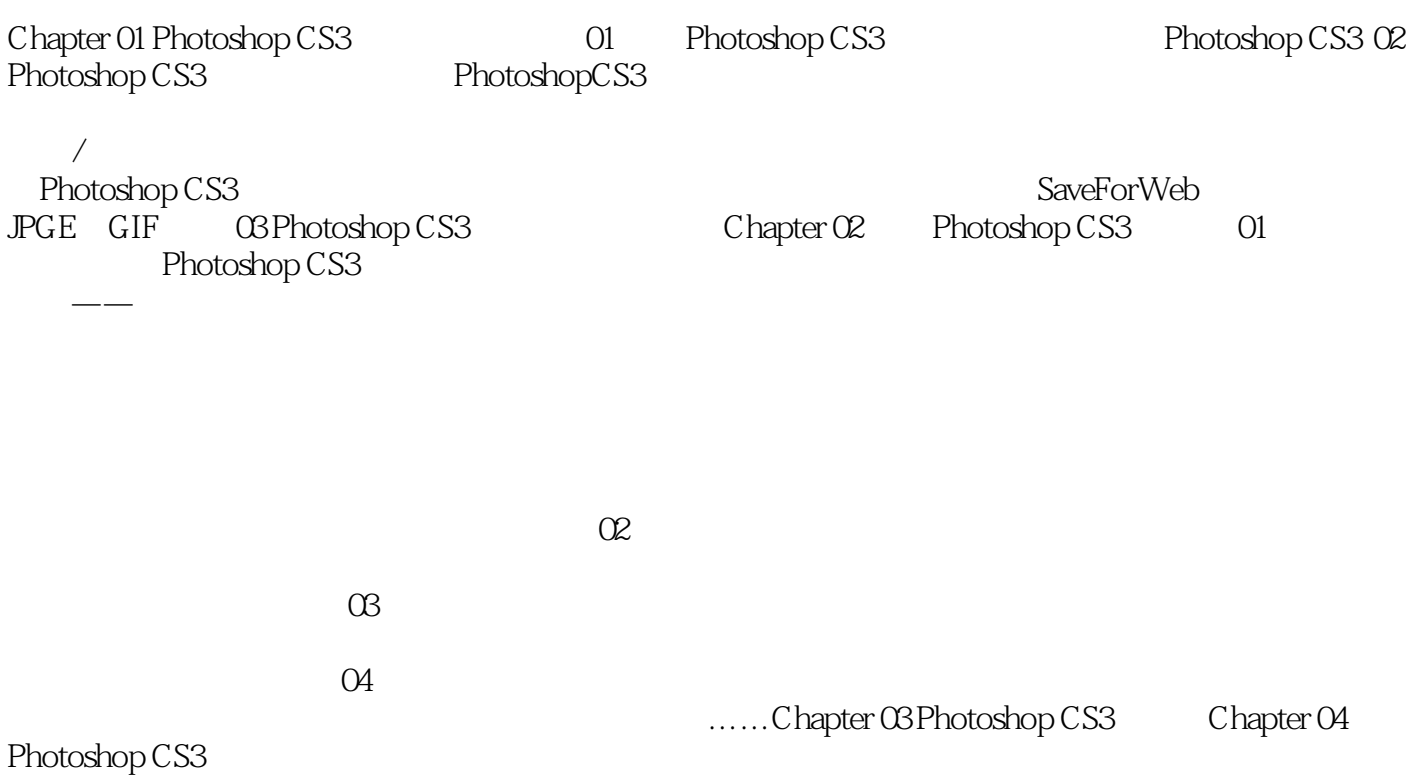

*Page 4*

# <<Photoshop CS3 >>>

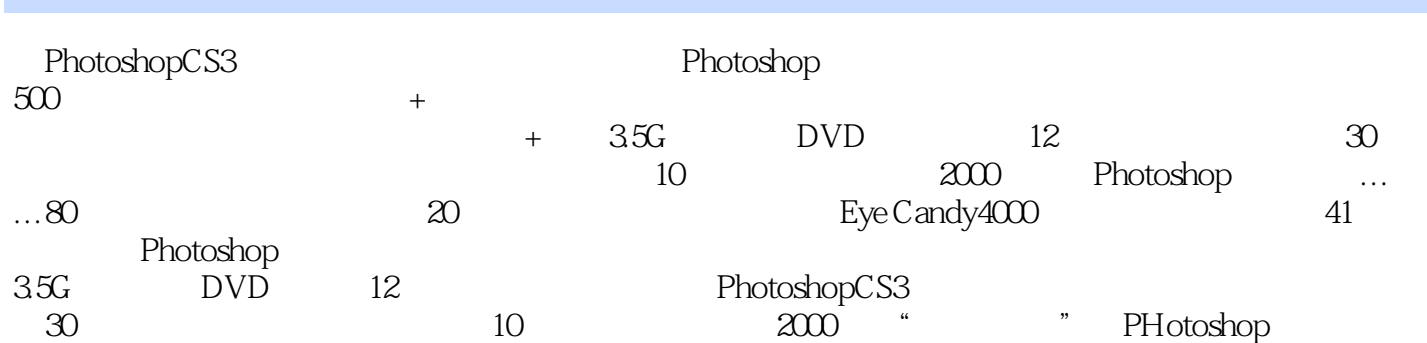

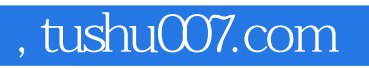

# <<Photoshop CS3

本站所提供下载的PDF图书仅提供预览和简介,请支持正版图书。

更多资源请访问:http://www.tushu007.com